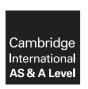

# **Cambridge Assessment International Education**

Cambridge International Advanced Subsidiary and Advanced Level

COMPUTER SCIENCE 9608/21

Paper 2 Written Paper

October/November 2019

MARK SCHEME
Maximum Mark: 75

#### **Published**

This mark scheme is published as an aid to teachers and candidates, to indicate the requirements of the examination. It shows the basis on which Examiners were instructed to award marks. It does not indicate the details of the discussions that took place at an Examiners' meeting before marking began, which would have considered the acceptability of alternative answers.

Mark schemes should be read in conjunction with the question paper and the Principal Examiner Report for Teachers.

Cambridge International will not enter into discussions about these mark schemes.

Cambridge International is publishing the mark schemes for the October/November 2019 series for most Cambridge IGCSE™, Cambridge International A and AS Level components and some Cambridge O Level components.

This document consists of 15 printed pages.

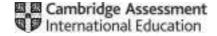

[Turn over

# **Generic Marking Principles**

These general marking principles must be applied by all examiners when marking candidate answers. They should be applied alongside the specific content of the mark scheme or generic level descriptors for a question. Each question paper and mark scheme will also comply with these marking principles.

#### GENERIC MARKING PRINCIPLE 1:

Marks must be awarded in line with:

- the specific content of the mark scheme or the generic level descriptors for the question
- the specific skills defined in the mark scheme or in the generic level descriptors for the question
- the standard of response required by a candidate as exemplified by the standardisation scripts.

#### **GENERIC MARKING PRINCIPLE 2:**

Marks awarded are always whole marks (not half marks, or other fractions).

#### **GENERIC MARKING PRINCIPLE 3:**

## Marks must be awarded **positively**:

- marks are awarded for correct/valid answers, as defined in the mark scheme. However, credit
  is given for valid answers which go beyond the scope of the syllabus and mark scheme,
  referring to your Team Leader as appropriate
- marks are awarded when candidates clearly demonstrate what they know and can do
- marks are not deducted for errors
- marks are not deducted for omissions
- answers should only be judged on the quality of spelling, punctuation and grammar when these features are specifically assessed by the question as indicated by the mark scheme. The meaning, however, should be unambiguous.

#### **GENERIC MARKING PRINCIPLE 4:**

Rules must be applied consistently e.g. in situations where candidates have not followed instructions or in the application of generic level descriptors.

## **GENERIC MARKING PRINCIPLE 5:**

Marks should be awarded using the full range of marks defined in the mark scheme for the question (however; the use of the full mark range may be limited according to the quality of the candidate responses seen).

#### GENERIC MARKING PRINCIPLE 6:

Marks awarded are based solely on the requirements as defined in the mark scheme. Marks should not be awarded with grade thresholds or grade descriptors in mind.

© UCLES 2019 Page 2 of 15

| Question | Answer                                                                                                    | Marks |
|----------|----------------------------------------------------------------------------------------------------|-------|
| 1(a)(i)  | One mark for each feature:                                                                                                    | 3     |
|          | <ol> <li>meaningful / sensible identifier names // use of Camel case for identifier names // use of constants</li> <li>blank lines / white space</li> <li>comments</li> </ol> |       |

© UCLES 2019 Page 3 of 15

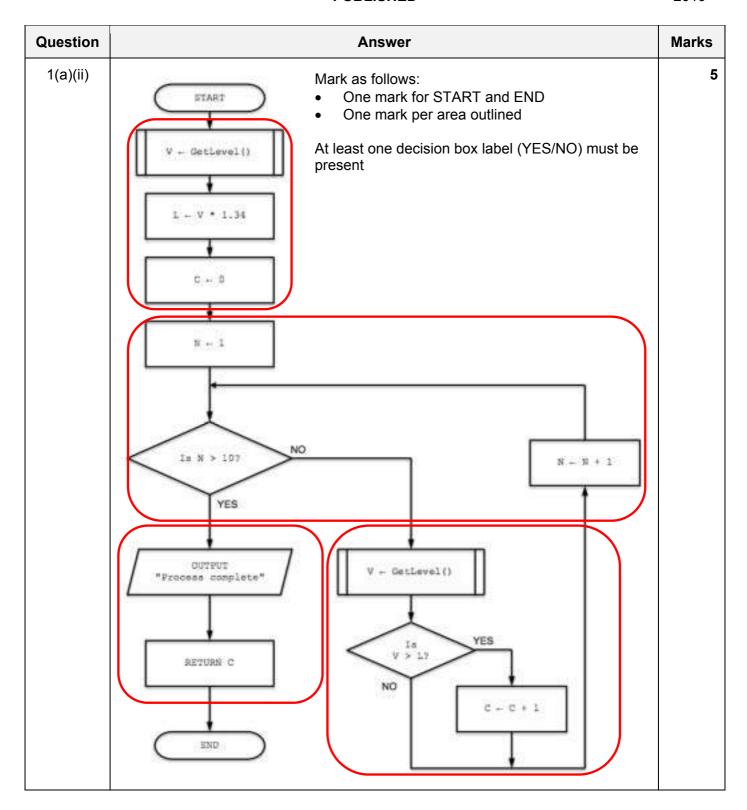

| Question | Answer                                |            |       | Marks    |   |
|----------|---------------------------------------|------------|-------|----------|---|
| 1(b)(i)  | One mark per row                      |            |       |          | 4 |
|          | Example value                         | Data t     | ype   |          |   |
|          | "NOT TRUE"                            | STRING     |       |          |   |
|          | -4.5                                  | REAL       |       |          |   |
|          | NOT FALSE                             | BOOLEAN    |       |          |   |
|          | 132                                   | INTEGER    |       |          |   |
| 1(b)(ii) | One mark per row                      |            |       |          | 4 |
|          | Expression                            |            | Evalu | ıates to |   |
|          | LEFT("Start", 3) & RIGHT("A           | apple", 3) | "St   | aple"    |   |
|          | MID("sample", 3, 5)                   |            | EF    | RROR     |   |
|          | NUM_TO_STRING(12.3 * 2)               |            | "2    | 4.6"     |   |
|          | <pre>INT(STRING_TO_NUM("53.4"))</pre> | + 7        |       | 60       |   |

| Question | Answer                                                                                                    | Marks |
|----------|----------------------------------------------------------------------------------------------------|-------|
| 2(a)     | One mark for each feature:  1. Module hierarchy                                                                                                    | 4     |
|          | <ol> <li>The <u>parameters</u> that are passed (between modules) // the module <u>interface</u></li> <li>Selection / Decisions (which modules are executed)</li> <li>Iteration / Repetition</li> </ol>                     |       |
| 2(b)     | One mark for name and one mark for explanation.                                                                                                    | 2     |
|          | Example:                                                                                                    |       |
|          | <ul> <li>PrettyPrint // Colour coding</li> <li>Colour coding of command words / key words</li> </ul>                                                                                                    |       |
|          | <ul> <li>Expand and collapse code blocks</li> <li>Allows programmer to focus on a section of code // allows quicker navigation of the code</li> </ul>                                                                      |       |
|          | <ul> <li>Auto(matic) indentation</li> <li>Allows the programmer to clearly see the different code sections / easier to see the code structure</li> </ul>                                                                   |       |
|          | Accept suitable alternatives                                                                                                    |       |
| 2(c)     | One mark for identification, one mark for description:                                                                                                    | 2     |
|          | <ul> <li>By reference / ref</li> <li>The <u>address</u> of / <u>pointer</u> to the parameter is passed to the subroutine // if the parameter value is changed in the subroutine this changes the original value</li> </ul> |       |
| 2(d)     | One mark per bullet point:                                                                                                    | 2     |
|          | <ul> <li>Changes made to // Updating // Editing a program / algorithm / data structure / software / system</li> <li>as a result of changes to requirements / specification / legislation / available technology</li> </ul> |       |

| Question | Answer                                                     |                      | Marks |
|----------|------------------------------------------------------------|----------------------|-------|
| 3        | One mark per row:                                          | Answer               | 7     |
|          | The number of the line containing a variable being         | 24 / 26 / 28         |       |
|          | The range of line numbers containing a pre-condition loop  | 20 - 30              |       |
|          | The number of initialisation statements                    | 3                    |       |
|          | The number of the line containing a logical operator       | 20                   |       |
|          | The range of line numbers containing a selection statement | 22 - 27 /<br>32 - 37 |       |
|          | The name of a built-in function                            | MID / LENGTH         |       |
|          | The name of a parameter                                    | InString / Index     |       |

| Question | Answer                                                                                                    | Marks |
|----------|----------------------------------------------------------------------------------------------------|-------|
| 4(a)     | One mark for process name, max 3 for structured English.  Process:  Stepwise Refinement / Top-down design  Structured English:  Check that character is between 'A' and 'Z'  Produce unique array index for this character  Increment this array element | 4     |
| 4(b)     | DECLARE Index: INTEGER  DECLARE Count: INTEGER  FOR Count   1 TO LENGTH(InString)  NextChar   UCASE(MID(InString, Count, 1))  IF NextChar >= 'A' AND NextChar <= 'Z'  THEN  Index   ASC(NextChar) - 64  Result[Index]   ENDIF  ENDFOR                    | 7     |
|          | FOR Index ← 1 TO 26  OUTPUT "Letter " & CHR(Index + 64) & " : "                                                                                                    |       |

| Question | Answer                                                                                                    | Marks |
|----------|----------------------------------------------------------------------------------------------------|-------|
| 5(a)     | One mark for each point.                                                                                                    | 3     |
|          | A valid string must contain:                                                                                                    |       |
|          | <ul> <li>At least two // more than one upper case character(s)</li> <li>At least five // more than four lower case character(s)</li> <li>More digit characters than 'other' characters</li> </ul> |       |

© UCLES 2019 Page 9 of 15

| Question |          |                 |              | Answe       | r                  |                    | Marks |
|----------|----------|-----------------|--------------|-------------|--------------------|--------------------|-------|
| 5(b)(i)  | One marl | k for each area | a as outline | ed:         |                    |                    | 5     |
|          | Index    | NextChar        | Upper        | Lower       | Digit              | Other              |       |
|          |          |                 | 0            | 0           | 0                  | 0                  |       |
|          | 1        | 'J'             | 1            |             |                    |                    |       |
|          | 2        | 'i'             |              | 1           |                    |                    |       |
|          | 3        | 'm'             |              | 2           |                    |                    |       |
|          | 4        | '+'             |              |             |                    | 1                  |       |
|          | 5        | 'S'             | 2            |             |                    |                    |       |
|          | 6        | 'm'             |              | 3           |                    |                    |       |
|          | 7        | 'i'             |              | 4           |                    |                    |       |
|          | 8        | 't'             |              | 5           |                    |                    |       |
|          | 9        | 'h'             |              | 6           |                    |                    |       |
|          | 10       | 1 * 1           |              |             |                    | 2                  |       |
|          | 11       | '9'             |              |             | 1                  |                    |       |
|          | 12       | '9'             |              |             | 2                  |                    |       |
|          |          |                 |              |             |                    |                    |       |
| 5(b)(ii) | One mark | k per bullet po | int:         |             |                    |                    | 2     |
|          |          |                 |              | ter than ze | ro // Number of Di | git <b>same as</b> |       |

| Question | Answer                                                                                                    | Marks |
|----------|----------------------------------------------------------------------------------------------------|-------|
| 6(a)     | To retain data when the computer is shut down / turned off // after the program ends                                                                                                    | 1     |
|          | Accept equivalent answer.                                                                                                    |       |
| 6(b)     | 'Pseudocode' solution included here for development and clarification of mark scheme. Programming language example solutions appear in the Appendix.                                                                                                    | 7     |
|          | <pre>FUNCTION SearchFileNtoZ(AccNum : STRING) RETURNS BOOLEAN   DECLARE FileData : STRING   DECLARE Found : BOOLEAN   CONSTANT SearchFile = "UserListNtoZ.txt"   Found ← FALSE</pre>                                                                                                    |       |
|          | OPENFILE SearchFile FOR READ                                                                                                    |       |
|          | WHILE NOT EOF(SearchFile) AND NOT Found                                                                                                    |       |
|          | READFILE SearchFile, FileData  IF AccNum & '*' = LEFT(FileData, LENGTH(AccNum) + 1)  THEN  Found 	— TRUE  ENDIF                                                                                                    |       |
|          | ENDWHILE                                                                                                    |       |
|          | CLOSEFILE SearchFile                                                                                                    |       |
|          | RETURN Found                                                                                                    |       |
|          | ENDFUNCTION                                                                                                    |       |
|          | One mark for each of the following:                                                                                                    |       |
|          | <ol> <li>Function heading and ending, (ignore parameter) and returned BOOLEAN</li> <li>File OPEN UserListNtoZ.txt in READ mode and CLOSE</li> <li>Conditional loop repeating until EOF() or 'Found'</li> <li>Read a line from the file in a loop</li> <li>Compare the correct number of characters with AccNum in a loop</li> <li>Set termination logic if found in a loop</li> <li>Return Boolean value</li> </ol> |       |

```
Question
                                          Answer
                                                                                   Marks
  6(c)
                                                                                        8
          PROCEDURE FindDuplicates()
            DECLARE Index : INTEGER
            DECLARE FileData: STRING
            DECLARE Continue : BOOLEAN
            DECLARE AccNum : STRING
            Index \leftarrow 1 // assuming array is [1:100]
            Continue ← TRUE
            OPENFILE "UserListAtoM.txt" FOR READ
            WHILE NOT EOF("UserListAtoM.txt") AND Continue = TRUE
               READFILE "UserListAtoM.txt", FileData
               IF MID(FileData, 7, 1) = '*' // six character reference
                 THEN
                   AccNum \leftarrow LEFT(FileData, 6)
                 ELSE
                   AccNum ← LEFT(FileData, 9)
               ENDIF
               IF SearchFileNtoZ(AccNum) = TRUE
                   IF Index = 101 // is the array already full?
                        OUTPUT "Error - Array Full"
                        Continue ← FALSE
                     ELSE
                        Duplicates[Index] ← AccNum
                        Index \leftarrow Index + 1
                   ENDIF
               ENDIF
            ENDWHILE
            CLOSEFILE "UserListAtoM.txt"
          ENDPROCEDURE
          One mark for each of the following (max 8):
             1. Declaration and Initialisation of Index and used to index array
                Duplicates
             2. OPEN file UserListAtoM.txt in READ mode and CLOSE
             3. Pre-Condition loop to go through the file until EOF () and early termination
             4. Read line from file and extract account number (AccNum) in a loop
             5. Call SearchFileNtoZ (with AccNum) following an attempt at MP4 in a
             6. Check if return value is TRUE and if so: in a loop
                  store AccNum in correct array element
             8. increment array index following an attempt at MP7
             9. If array overflow OUTPUT error message
```

| Question | Answer                                                                                                    | Marks |
|----------|----------------------------------------------------------------------------------------------------|-------|
| 6(d)(i)  | PROCEDURE ClearArray(BYREF ThisArray : ARRAY, NumElements : INTEGER, InitVal : STRING)                                                                                                    | 3     |
|          | DECLARE Index : INTEGER  FOR Index ← 1 TO NumElements  ThisArray[Index] ← InitVal  ENDFOR                                                                                                    |       |
|          | ENDPROCEDURE  Mark as follows:  Procedure header  Loop  Assignment within loop                                                                                                    |       |
| 6(d)(ii) | 'Pseudocode' solution included here for development and clarification of mark scheme.  Programming language example solutions appear in the Appendix.  CALL ClearArray(Duplicates, 100, "Empty") | 2     |
|          | <ul><li>Mark as follows:</li><li>Procedure call</li><li>Parameter list (in brackets)</li></ul>                                                                                                   |       |

# **Program Code Example Solutions**

## Question 6(b): Visual Basic

```
Function SearchFileNtoZ(ByVal SearchString As String) As Boolean
  Dim FileData As String
 Dim Found As Boolean
 Found = FALSE
 FileOpen(1, "UserListNtoZ.txt", OpenMode.Input)
 While Not EOF(1) And Not Found
    Filedata = LineInput(1)
    If SearchString & '*' = Left(FileData, Len(SearchString)+1) Then
     Found = TRUE
    End If
 End While
 FileClose (1)
 Return Found
End Function
Question 6(b): Pascal
function SearchFileNtoZ (SearchString : string): boolean;
     FileData: string;
     Found : boolean;
     MyFile : text;
 begin
     Found := FALSE;
     assign(MyFile, "UserListNtoZ.txt");
     reset (Myfile);
     while Not EOF (MyFile) And Not Found do
     begin
       readLn(MyFile, FileData);
        if SearchString + '*' = LeftStr(FileData, length(SearchString)+1)
```

end;

then

end;

close(MyFile);

Found := TRUE;

result := Found; // SearchFileB := Found;

# Question 6(b): Python

```
def SearchFileNtoZ(SearchString):
   ## FileData : String
   ## Found : Boolean
   ## MyFile : Text
     Found = False
     MyFile = open("UserListNtoZ.txt", 'r')
     FileData = MyFile.readline()
     while Filedata != "" and not Found :
        if SearchString + '*' == FileData[0: len(SearchString)+1]:
           Found = True
        FileData = MyFile.readline()
     MyFile.close
    return (Found)
Question 6(d)(ii): Visual Basic
Call ClearArray (Duplicates, 100, "Empty") 'Call optional
Question 6(d)(ii): Pascal
ClearArray(Duplicates, 100, 'Empty');
Question 6(d)(ii): Python
```

Page 15 of 15

ClearArray(Duplicates, 100, "Empty")